## $,$  tushu007.com

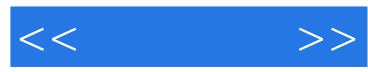

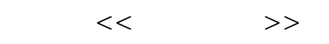

- 13 ISBN 9787111282907
- 10 ISBN 7111282906

出版时间:2009-10

页数:227

PDF

更多资源请访问:http://www.tushu007.com

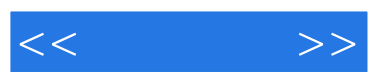

 $\frac{1}{\sqrt{2\pi}}$  , and  $\frac{1}{\sqrt{2\pi}}$  , and  $\frac{1}{\sqrt{2\pi}}$  , and  $\frac{1}{\sqrt{2\pi}}$  , and  $\frac{1}{\sqrt{2\pi}}$  , and  $\frac{1}{\sqrt{2\pi}}$  , and  $\frac{1}{\sqrt{2\pi}}$  , and  $\frac{1}{\sqrt{2\pi}}$  , and  $\frac{1}{\sqrt{2\pi}}$  , and  $\frac{1}{\sqrt{2\pi}}$  , and  $\frac{1}{\sqrt{2\$  $\mathfrak{R}$  $\frac{1}{2}$  , and the contract of the contract of the contract of the contract of the contract of the contract of the contract of the contract of the contract of the contract of the contract of the contract of the contract

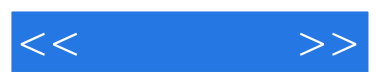

## , tushu007.com

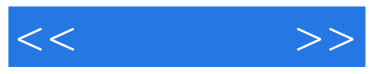

 $2$  ", ", ", ", ", ", ", ", ", ", ", ", ", ", ", ", ", ", ", ", ", ", ", ", ", ", ", ", ", ", ", ", ", ", ", ", ", ", ", ", ", ", ", ", ", ", ", ", ", ", ", ", ", ", ", ", ", ", ", ", ", ", ", ", ", ", ", ", ", ", ", ", "

- $\overline{P}$ , and  $\overline{P}$ 3 AutoCAD
- $2.$
- $\mu$  and  $\mu$  and  $\mu$  and  $\mu$  and  $\mu$  and  $\mu$  and  $\mu$  and  $\mu$  and  $\mu$  and  $\mu$  and  $\mu$  and  $\mu$  and  $\mu$  and  $\mu$  and  $\mu$  and  $\mu$  and  $\mu$  and  $\mu$  and  $\mu$  and  $\mu$  and  $\mu$  and  $\mu$  and  $\mu$  and  $\mu$  and  $\mu$   $1.$   $\ldots$   $\ldots$
- 使用该命令时应注意以下几点:1)首先选择要复制的对象并按回车键完成选择。 2)命令提示"指定基点或[位移(D)]:"时,系统需要指定基点和第二点来确定对象被复制的原位
- 3 AutoCAD
- $2^{n}$
- 命令提示"是否删除源对象?
- $[ Y \quad N ]$  "  $N$
- $3 \t"$  "
- d  $1$  $2$
- $\begin{array}{ccc}\n2 & & & \\
3 & & & \\
\end{array}$
- $X$  $\degree$  R",
- $4$
- $\mathbb{R}$  "

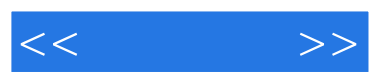

《模具制图》:全国高等职业教育示范专业规划教材·模具设计与制造专业

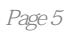

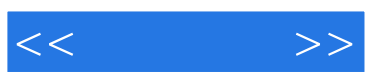

本站所提供下载的PDF图书仅提供预览和简介,请支持正版图书。

更多资源请访问:http://www.tushu007.com